# Photoshop CS4 Key Generator With License Key [Win/Mac] 2022 [New]

[Download Setup + Crack](http://xtraserp.com/accelerating/benevolently/ests/friedrichstra/ZG93bmxvYWR8Nm1hTmpCaGVIeDhNVFkxTmprNE1UVXdOSHg4TWpVNE4zeDhLRTBwSUVobGNtOXJkU0JiUm1GemRDQkhSVTVk?interactive=forwardness&loma=UGhvdG9zaG9wIENTNAUGh)

## **Photoshop CS4 Crack+ Free (April-2022)**

Guides and Reference It is possible to create some guides in Photoshop and then use them for positioning an image on a document. Using guides, you can create a grid to scale an image. However, Photoshop does not have any reference lines to help you position an image. As a result, it's easy to place an image in a wrong location on a document and spend a lot of time trying to figure out what you did wrong. However, software like GraphicConvert (www.graphicsconvert.com) enables you to place guides

#### **Photoshop CS4 Crack With Serial Key Download For Windows**

The goal of this tutorial is to teach you all about Photoshop elements without being too technical. In this tutorial, we will look at a variety of Photoshop elements you can use to edit images in your computer. 1. File Type Before editing an image in Photoshop, you will need to open it in a program that will accept these image files. That program can be called a file type. A lot of modern digital cameras save in the jpg file type. This file type was created by the Joint Photographic Experts Group and we can use this file type in a lot of circumstances when saving our images. If you use a program like a smartphone, tablet, or other device that uses a digital camera, you can use the jpeg file type as well. This file type was created to be compatible with a lot of devices so you will have many more file types to choose from than if you save in a format designed for a professional printer. If you save an image in png file type, you will not have as many file types to choose from. Instead of JPG, it will be saved as PNG. Adobe Photoshop Photoshop Elements How to Save File Types In Photoshop, you can change the file type of an image by going to Image > File > Save As… Photoshop elements is somewhat similar. To change the file type of an image in Photoshop elements, use File > Get Info… How to Change File Type If you have accidentally saved an image in a format you don't use, you will need to change the file type. In Photoshop, you can change the file type of the image by changing the file type in the "Save As…" box. In Photoshop Elements, you can change the file type by going to the "File" menu and choosing "Get Info…" Can I Use All File Types? As you can see, you can use a variety of file types in Photoshop. They are not all created equal, however. You can use your camera's built in jpg file type if you are using your smartphone or tablet. In addition, you can use a variety of format such as jpg, gif, png, and more. However, you will have fewer options if you are using a computer to edit your images. Which File Type Should I Use? If you 388ed7b0c7

## **Photoshop CS4 Crack**

Click here for additional data file.

#### **What's New In?**

Albert Gulliver Albert Gulliver is an American screenwriter, director, and film historian. He has written and directed several horror films, including the films Pulp Fiction, I Know What You Did Last Summer, and the Showtime original film Waking the Dead. He also published a book on the American Horror Film. Early life and education Gulliver was born and raised in Toledo, Ohio. He was a pre-med student at the University of Michigan, however, he dropped out of school to begin working as an editorial assistant for William Heinemann, an American publisher of pulp fiction novels and comic books. The book Gulliver selected to edit was The Classic American Horrors, a collection of horror tales by H. P. Lovecraft. As a result of Gulliver editing the book, he gained a passion for the genre, and began contributing horror stories to the same anthology. Gulliver later began writing and directing short films as a way to tell more graphic horror stories, before finally turning his focus towards writing and directing feature-length films. Career His first feature-length film was 1994's Pulp Fiction, which was released in cinemas in the United States on November 1, 1994. The film received positive reviews from the critics, however, due to its dark and violent nature, the R-rated film was initially censored by most of the film distributors in the United States. The film went on to become an independent success, and was awarded a place in the American Film Institute's "100 Years...100 Thrills", and the Writers Guild of America's "100 Years...100 Thrills". Gulliver later published a book on the feature film, titled The Movies Of Quentin Tarantino, which was also named one of the best books on the film at the New York Public Library in 1997. Gulliver wrote and directed the film I Know What You Did Last Summer (1997), based on the short story by Richard Matheson titled "Dressing Up for the Day after the Morning After". The film received a positive response from the critics, and went on to become a popular cult classic. The film also won Best Horror/Thriller Film at the 1998 Brussels International Fantastic Film Festival, and was nominated for the same award at the 1998 Academy Awards. The film also appeared on Showtime's 'Waking the Dead' season 2 in 2003. Gulliver's next film was the horror/thriller film Freak (

## **System Requirements:**

Processor: Dual-core processor or faster. Memory: 2 GB RAM Graphics: OpenGL 2.0 capable DirectX: Version 9.0 Network: Broadband Internet connection Storage: 4 GB available space Installed Size: Approximately 9 GB Languages: English HDD space required: At least 2 GB More information about The Witcher 3: Wild Hunt can be found here: In-game footage In-game Screenshots Xbox 360 Controller Maps:

Related links:

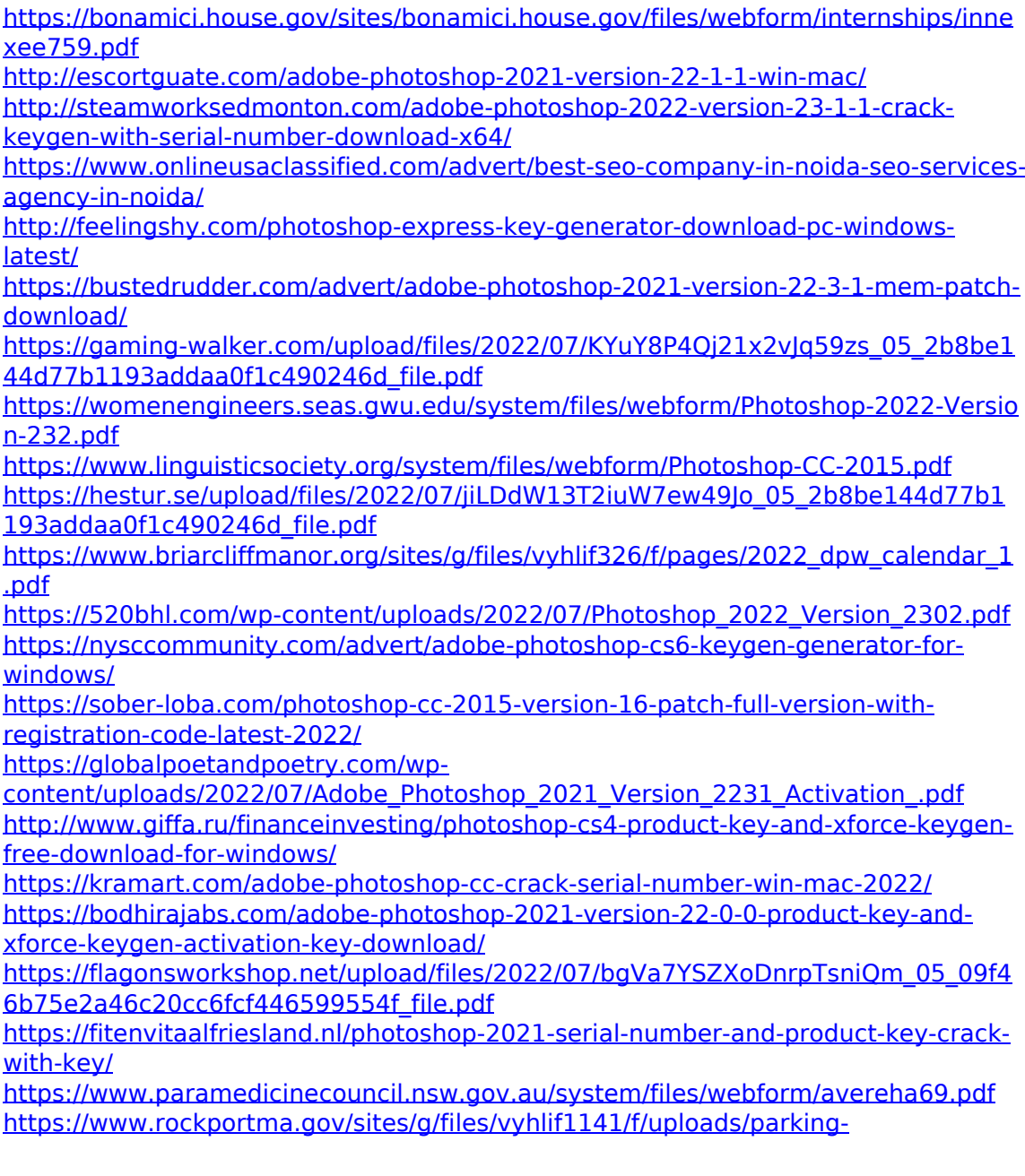

[shuttle\\_info\\_and\\_hours\\_2018.pdf](https://www.rockportma.gov/sites/g/files/vyhlif1141/f/uploads/parking-shuttle_info_and_hours_2018.pdf)

<https://www.travelmindsets.com/adobe-photoshop-product-key-free-latest/> [https://www.2el3byazici.com/wp-content/uploads/2022/07/Adobe\\_Photoshop\\_2021\\_](https://www.2el3byazici.com/wp-content/uploads/2022/07/Adobe_Photoshop_2021_Version_2201_Crack__Activation_Code__Serial_Key_MacWin.pdf) Version\_2201\_Crack\_Activation\_Code\_Serial\_Key\_MacWin.pdf

<https://contabilidad.xyz/adobe-photoshop-cc-2014-with-serial-key/>

[http://xn----btbbblceagw8cecbb8bl.xn--p1ai/adobe-photoshop-cc-2019-keygen-crack](http://xn----btbbblceagw8cecbb8bl.xn--p1ai/adobe-photoshop-cc-2019-keygen-crack-setup-torrent-download-latest-2022/)[setup-torrent-download-latest-2022/](http://xn----btbbblceagw8cecbb8bl.xn--p1ai/adobe-photoshop-cc-2019-keygen-crack-setup-torrent-download-latest-2022/)

[https://staging.sonicscoop.com/advert/adobe-photoshop-cc-2019-version-20-crack](https://staging.sonicscoop.com/advert/adobe-photoshop-cc-2019-version-20-crack-file-only-license-key/)[file-only-license-key/](https://staging.sonicscoop.com/advert/adobe-photoshop-cc-2019-version-20-crack-file-only-license-key/)

[https://farmasetika.com/wp-](https://farmasetika.com/wp-content/uploads/2022/07/Photoshop_CC_2019_version_20.pdf)

[content/uploads/2022/07/Photoshop\\_CC\\_2019\\_version\\_20.pdf](https://farmasetika.com/wp-content/uploads/2022/07/Photoshop_CC_2019_version_20.pdf)

[https://wintermarathon.de/advert/adobe-photoshop-2022-version-23-0-2-crack-file](https://wintermarathon.de/advert/adobe-photoshop-2022-version-23-0-2-crack-file-only-win-mac/)[only-win-mac/](https://wintermarathon.de/advert/adobe-photoshop-2022-version-23-0-2-crack-file-only-win-mac/)

[https://over-the-blues.com/advert/adobe-photoshop-2020-hack-for-windows](https://over-the-blues.com/advert/adobe-photoshop-2020-hack-for-windows-april-2022/)[april-2022/](https://over-the-blues.com/advert/adobe-photoshop-2020-hack-for-windows-april-2022/)